Find Doc

# HOW ARE WE TO CONFRONT DEATH?: AN INTRODUCTION TO PHILOSOPHY (HARDBACK)

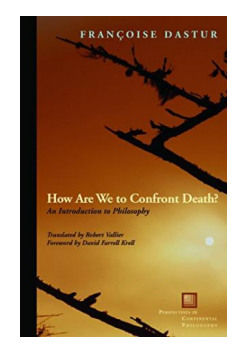

## Read PDF How Are We to Confront Death?: An Introduction to Philosophy (Hardback)

- Authored by Francoise Dastur
- Released at 2012

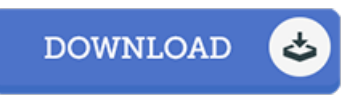

### Filesize: 4.84 MB

To read the PDF file, you will require Adobe Reader software. You can download the installer and instructions free from the Adobe Web site if you do not have Adobe Reader already installed on your computer. You may download and install and help save it to the PC for later examine. You should clickthis buttonabove to download the PDF document.

#### Re vie ws

It is simple in read easier to understand. I am quite late in start reading this one, but better then never. Its been designed in an exceptionally easy way in fact it is just following i finished reading through this publication where basically transformed me, alter the way i really believe. -- Ms . Chris ty O ndricka DDS

Completely essential study ebook. This is for all those who statte there was not <sup>a</sup> well worth reading. I realized this book from my dad and i recommended this publication to find out.

#### -- Jarre ll Ko vac ek

Merely no phrases to describe. It really is rally intriguing throgh reading time. I am happy to tell you that this is basically the greatest book i have go through in my own lifestyle and might be he greatest book for ever.

-- Kattie Wuns ch